N Edit

## **Data Structures**

(!) This is a preview of the draft version of the quiz

Questions to test your knowledge and understanding of basic data structures. For each question only the best solution will be graded as correct, and as usual grading is case sensitive. Note that you should be able to show your work to solve all of these problems, you should not just ask the internet for the answer. If you need to refresh your memory on any topics, see the following for links to resources: Data Structures and Algorithms

(https://cs.indstate.edu/wiki/index.php/Algorithms\_and\_Data\_Structures\_-\_Getting\_Started).

| Quiz Type                            | Practice Quiz |
|--------------------------------------|---------------|
| Points                               | 18            |
| Shuffle Answers                      | Yes           |
| Time Limit                           | No Time Limit |
| Multiple Attempts                    | No            |
| View Responses                       | Always        |
| Show Correct Answers                 | Immediately   |
| One Question at a Time               | No            |
| Require Respondus LockDown           | No            |
| Browser                              |               |
| <b>Required to View Quiz Results</b> | No            |
| Webcam Required                      | No            |

| Due | For      | Available from | Until |
|-----|----------|----------------|-------|
| -   | Everyone | -              | -     |
|     |          | Preview        |       |

## Submitted Feb 22 at 12:30pm

| Jnanswered     | Question 1 0                                                                                                    | / 1 pts         |
|----------------|----------------------------------------------------------------------------------------------------|-----------------|
|                | Given the following sequence of operations to a stack, what are the contents of the stack?<br>[('push', 31), ('push', 50), ('push', 48), ('pop',), ('push', 19), ('push', 1 ('pop',), ('pop',), ('push', 29), ('push', 1)]<br>Specify your answer by separating the values by commas and with the being the "bottom", so that ('push', 3), ('push', 1), ('push', 10) would correct answer: 3, 1, 10.          | 0),<br>the left |
| ou Answered    |                                                                                                    |                 |
| orrect Answers | s 31, 50, 29, 1                                                                                                    |                 |
|                |                                                                                                    |                 |
| Jnanswered     | Question 2 0                                                                                                    | / 1 pts         |
|                | Given the following sequence of operations to a stack, what are the contents of the stack?<br>[('push', 12), ('push', 11), ('push', 48), ('push', 46), ('push', 30), ('pus 24), ('push', 46), ('push', 41), ('pop',), ('push', 35)]<br>Specify your answer by separating the values by commas and with the being the "bottom", so that ('push', 3), ('push', 1), ('push', 10) would correct answer: 3, 1, 10. | h',<br>the left |
| ou Answered    |                                                                                                    |                 |
| orrect Answers | <b>12</b> , 11, 48, 46, 30, 24, 46, 35                                                                                                    |                 |

| Jnanswered     | Question 3 0 / 1 pts                                                                                                    |
|----------------|----------------------------------------------------------------------------------------------------|
|                | Given the following sequence of operations to a stack, what are the final contents of the stack?<br>[('push', 19), ('push', 29), ('push', 18), ('push', 42), ('pop',), ('push', 50), ('push', 21), ('pop',), ('push', 42), ('push', 28)]<br>Specify your answer by separating the values by commas and with the left being the "bottom", so that ('push', 3), ('push', 1), ('push', 10) would have correct answer: 3, 1, 10.                                                 |
| ou Answered    |                                                                                                    |
| orrect Answers | s 19, 29, 18, 50, 42, 28                                                                                                    |
| Jnanswered     | Question 4 0 / 1 pts                                                                                                    |
|                | Given the following sequence of operations to a queue, what are the final contents of the queue?<br>[('enqueue', 9), ('enqueue', 13), ('enqueue', 29), ('dequeue',), ('enqueue', 11), ('enqueue', 4), ('enqueue', 36), ('enqueue', 49), ('enqueue', 37), ('dequeue',)]<br>Specify your answer by separating the values by commas and with the left being the "front", so that ('enqueue', 3), ('enqueue', 1), ('enqueue', 10), ('dequeuq') would have correct answer: 1, 10. |
| ou Answered    |                                                                                                    |
| orrect Answers | s 29, 11, 4, 36, 49, 37                                                                                                    |
| Jnanswered     | Question 5 0 / 1 pts                                                                                                    |
|                |                                                                                                    |

|               | Given the following sequence of operations to a queue, what are the final contents of the queue?<br>[('enqueue', 27), ('enqueue', 10), ('enqueue', 48), ('enqueue', 41), ('dequeue',), ('dequeue',), ('enqueue', 1), ('dequeue',), ('enqueue', 27), ('dequeue',)]<br>Specify your answer by separating the values by commas and with the left being the "front", so that ('enqueue', 3), ('enqueue', 1), ('enqueue', 10), ('dequeuq') would have correct answer: 1, 10.     |
|---------------|----------------------------------------------------------------------------------------------------|
| ou Answered   |                                                                                                    |
| orrect Answer | s 1, 27                                                                                                    |
| Jnanswered    | Question 6 0 / 1 pts                                                                                                    |
|               | Given the following sequence of operations to a queue, what are the final contents of the queue?<br>[('enqueue', 33), ('enqueue', 24), ('enqueue', 28), ('enqueue', 37), ('dequeue',), ('enqueue', 34), ('dequeue',), ('dequeue',), ('enqueue', 33), ('enqueue', 41)]<br>Specify your answer by separating the values by commas and with the left being the "front", so that ('enqueue', 3), ('enqueue', 1), ('enqueue', 10), ('dequeuq') would have correct answer: 1, 10. |
| ou Answered   |                                                                                                    |
| orrect Answer | s 37, 34, 33, 41                                                                                                    |
| Г             |                                                                                                    |
| Jnanswered    | Question 7 0 / 1 pts                                                                                                    |
|               |                                                                                                    |

|                | Given the following sequence of operations to a list, what are the final contents of the list?<br>[('insert', 0, 50), ('insert', 1, 36), ('insert', 0, 36), ('insert', 3, 32), ('insert', 1, 19), ('insert', 4, 8), ('insert', 6, 24), ('delete', 5), ('delete', 2), ('delete', 0)]<br>Specify your answer by separating the values by commas and with the left being the index 0 (and the "head"), so that ('insert', 5, 0), ('insert', 10, 1), ('insert', 20, 0) would have correct answer: 20, 5, 10.  |
|----------------|----------------------------------------------------------------------------------------------------|
| ou Answered    |                                                                                                    |
| orrect Answers | 19, 36, 8, 24                                                                                                    |
| Jnanswered     | Question 8 0 / 1 pts                                                                                                    |
|                | Given the following sequence of operations to a list, what are the final contents of the list?<br>[('insert', 0, 33), ('insert', 1, 50), ('insert', 2, 25), ('delete', 0), ('insert', 1, 32), ('delete', 0), ('insert', 1, 31), ('delete', 1), ('insert', 2, 43), ('insert', 0, 44)]<br>Specify your answer by separating the values by commas and with the left being the index 0 (and the "head"), so that ('insert', 5, 0), ('insert', 10, 1), ('insert', 20, 0) would have correct answer: 20, 5, 10. |
| ou Answered    |                                                                                                    |
| orrect Answers | 44, 32, 25, 43                                                                                                    |
| -              |                                                                                                    |
| Jnanswered     | Question 9 0 / 1 pts                                                                                                    |
|                | Given the following sequence of operations to a list, what are the final contents of the list?                                                                                                    |

Data Structures: Computer Science Advising

|                | [('insert', 0, 16), ('insert', 1, 5), ('insert', 0, 2), ('inser<br>('delete', 0), ('insert', 2, 48), ('insert', 3, 23), ('delete<br>Specify your answer by separating the values by o<br>being the index 0 (and the "head"), so that ('insert'<br>('insert', 20, 0) would have correct answer: 20, 5, 1                                                                                                    | e', 0), ('delete', 1)]<br>commas and with the left<br>', 5, 0), ('insert', 10, 1),                                                                                    |
|----------------|----------------------------------------------------------------------------------------------------|----------------------------------------------------------------------------------------------------|
| ou Answered    |                                                                                                    |                                                                                                    |
| orrect Answers | 5, 23                                                                                                    |                                                                                                    |
| Jnanswered     | Question 10                                                                                                    | 0 / 1 pts                                                                                                    |
|                | Given the following sequence of operations to a bill<br>are the final contents of the tree?<br>[('add', 48), ('add', 5), ('add', 4), ('add', 22), ('add',<br>11), ('add', 28), ('add', 3), ('add', 2)]<br>Specify your answer by separating the values by g<br>tree by level, so that a full BST with 3 levels contain<br>would be listed like this: 4; 2, 6; 1, 3, 5, 7. For the of<br>should do the following: if the node is a leaf just re<br>only has one child then redirect its parent to its chill<br>node's value with the next larger value in the tree of<br>on its right) | 45), ('delete', 5), ('add',<br>giving the contents of the<br>ining the numbers 1 to 7<br>delete operation, you<br>emove it, else if the node<br>ild, else replace the |
| ou Answered    |                                                                                                    |                                                                                                    |
| orrect Answers | 48; 22; 4, 45; 3, 11, 28; 2                                                                                                    |                                                                                                    |
| Jnanswered     | Question 11                                                                                                    | 0 / 1 pts                                                                                                    |
| -              |                                                                                                    |                                                                                                    |
|                | Given the following sequence of operations to a bi are the final contents of the tree?                                                                                                    | nary search tree, what                                                                                                    |

Data Structures: Computer Science Advising

|                | [('add', 10), ('add', 1), ('add', 18), ('add', 48), ('add', 25), ('add', 5), ('add', 7), ('delete', 5), ('add', 50)]<br>Specify your answer by separating the values by giving the ottree by level, so that a full BST with 3 levels containing the n would be listed like this: 4; 2, 6; 1, 3, 5, 7. For the delete ope should do the following: if the node is a leaf just remove it, el only has one child then redirect its parent to its child, else reprode's value with the next larger value in the tree (its left-moon on its right)                                                                                                    | contents of the<br>umbers 1 to 7<br>ration, you<br>se if the node<br>place the                   |
|----------------|----------------------------------------------------------------------------------------------------|--------------------------------------------------------------------------------------------------|
| ou Answered    |                                                                                                    |                                                                                                  |
| orrect Answers | 10; 1, 18; 7, 11, 48; 25, 50                                                                                                    |                                                                                                  |
| Jnanswered     | Question 12                                                                                                    | 0 / 1 pts                                                                                        |
|                | Given the following sequence of operations to a binary search<br>are the final contents of the tree?<br>[('add', 30), ('add', 1), ('add', 25), ('add', 44), ('add', 8), ('add'<br>17), ('add', 0), ('delete', 30), ('delete', 25)]<br>Specify your answer by separating the values by giving the of<br>tree by level, so that a full BST with 3 levels containing the n<br>would be listed like this: 4; 2, 6; 1, 3, 5, 7. For the delete ope<br>should do the following: if the node is a leaf just remove it, el<br>only has one child then redirect its parent to its child, else rep<br>node's value with the next larger value in the tree (its left-mo<br>on its right) | , 16), ('add',<br>contents of the<br>umbers 1 to 7<br>ration, you<br>se if the node<br>place the |
| ou Answered    |                                                                                                    |                                                                                                  |
| orrect Answers | 44; 1; 0, 8; 16; 17                                                                                                    |                                                                                                  |
|                |                                                                                                    |                                                                                                  |
| Jnanswered     | Question 13                                                                                                    | 0 / 1 pts                                                                                        |

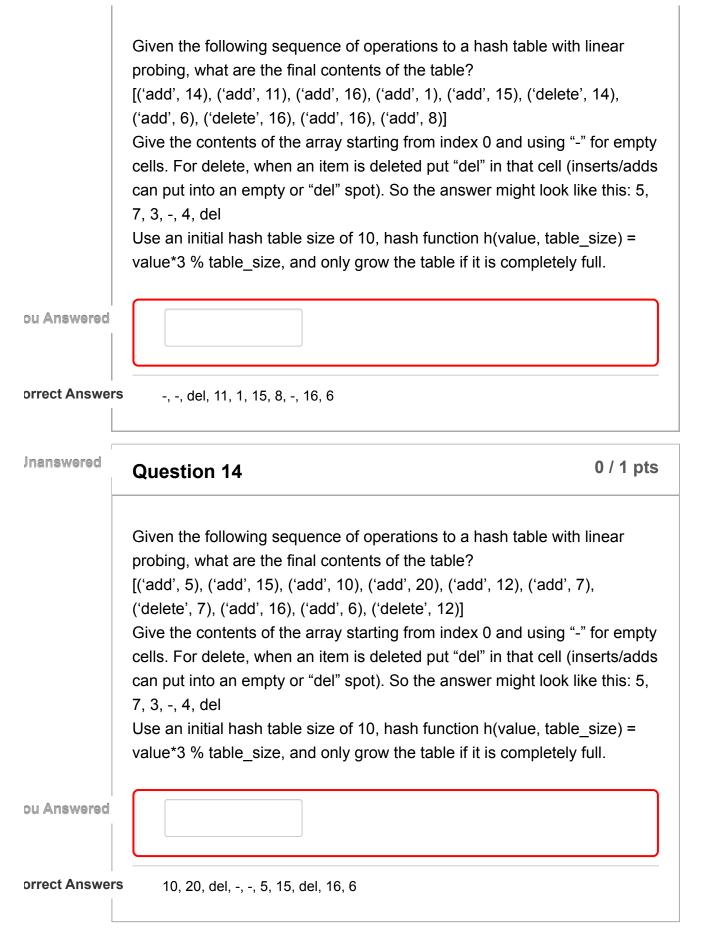

| Jnanswered    | Question 15 0 / 1 pt                                                                                                    | s |
|---------------|----------------------------------------------------------------------------------------------------|---|
|               | Given the following sequence of operations to a hash table with linear probing, what are the final contents of the table?<br>[('add', 12), ('add', 3), ('add', 20), ('add', 4), ('delete', 12), ('add', 6), ('delete', 20), ('add', 0), ('delete', 4), ('add', 15)]<br>Give the contents of the array starting from index 0 and using "-" for empty cells. For delete, when an item is deleted put "del" in that cell (inserts/add can put into an empty or "del" spot). So the answer might look like this: 5, 7, 3, -, 4, del<br>Use an initial hash table size of 10, hash function h(value, table_size) = value*3 % table_size, and only grow the table if it is completely full. | S |
| ou Answered   |                                                                                                    |   |
| orrect Answer | s 0, -, del, -, -, 15, del, -, 6, 3                                                                                                    |   |
| Jnanswered    | Question 16 0 / 1 pt                                                                                                    | S |
|               | Given the following sequence of operations to a max heap, what are the final contents of the heap?<br>[('insert', 1), ('insert', 49), ('insert', 38), ('insert', 47), ('insert', 48), ('remove max',), ('insert', 18), ('remove max',), ('remove max',), ('insert', 25)]<br>Specify your answer by giving the heap in order from top to bottom and left to right, separated by commas. A heap with 3 levels containing the numbers 1 to 7 would be listed like this: 7, 5, 6, 1, 2, 4, 3 (assuming that is what the heap ended up looking like after the operations).                                                                                                    |   |
| ou Answered   |                                                                                                    | ] |
| orrect Answer | s 38, 25, 1, 18                                                                                                    |   |

| Jnanswered     | Question 17 0 / 1 pts                                                                                                    |  |
|----------------|----------------------------------------------------------------------------------------------------|--|
|                | Given the following sequence of operations to a max heap, what are the final contents of the heap?<br>[('insert', 11), ('insert', 48), ('insert', 3), ('insert', 12), ('insert', 2), ('insert', 13), ('insert', 27), ('remove max',), ('insert', 50), ('insert', 13)]<br>Specify your answer by giving the heap in order from top to bottom and left to right, separated by commas. A heap with 3 levels containing the numbers 1 to 7 would be listed like this: 7, 5, 6, 1, 2, 4, 3 (assuming that is what the heap ended up looking like after the operations).   |  |
| ou Answered    |                                                                                                    |  |
| orrect Answers | 50, 13, 27, 12, 2, 3, 13, 11                                                                                                    |  |
| Jnanswered     | Question 18 0 / 1 pts                                                                                                    |  |
| ou Answered    | Given the following sequence of operations to a max heap, what are the final contents of the heap?<br>[('insert', 8), ('insert', 3), ('insert', 25), ('insert', 43), ('remove max',), ('insert', 18), ('insert', 26), ('insert', 38), ('remove max',), ('remove max',)]<br>Specify your answer by giving the heap in order from top to bottom and left to right, separated by commas. A heap with 3 levels containing the numbers 1 to 7 would be listed like this: 7, 5, 6, 1, 2, 4, 3 (assuming that is what the heap ended up looking like after the operations). |  |
|                |                                                                                                    |  |
| orrect Answers | 25, 18, 8, 3                                                                                                    |  |